## Week 2 - Build AWS Infrastructure to host Devops Demo App

Project: A

Author: Gourav Shah

Publisher: School of Devops

Version: 1.0

## Objective

This week you are going to build a base cloud infrastructure to deploy Devops Demo App in a secure and scalable way. This would involve setting up,

- VPC with Security Groups, Internet Gateways etc.
- EC2 instance with Web Server
- RDS with MySQL Database

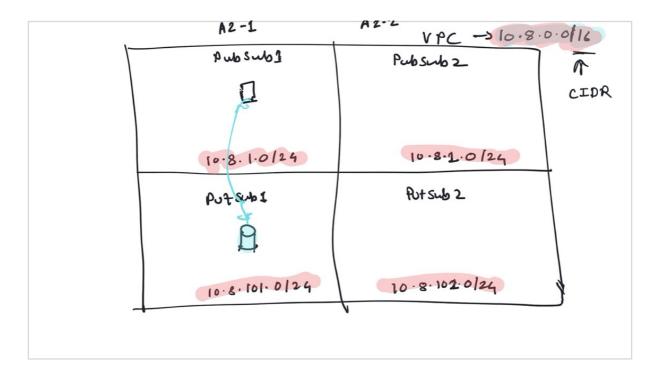

## Specs:

VPC CIDR = 10.8.0.0/16

- Availability Zones Any Two
- Subnets = Two Public, Two Private
  - PubSub01 10.8.1.0/24 AZ1
  - PubSub02 10.8.2.0/24 AZ2
  - PvtSub01 10.8.101.0/24 AZ1
  - PvtSub02 10.8.102.0/24 AZ2
- Security Groups = web, database

Here are the steps you are suggested to follow,

| Login to AWS Account                                                                    |
|-----------------------------------------------------------------------------------------|
| Create a VPC without using a Wizard                                                     |
| Add 2 public subnets                                                                    |
| Add 2 Private Subnets                                                                   |
| Add Internet Gateways                                                                   |
| Add Routing Tables for Public Subnets (with internet gateway) and Private Subnets       |
| Script the installation of Apache, PHP and Application Deployment                       |
| Launch EC2 instance in PubSub01 with user-data for provisioning of application          |
| Move database to RDS. Setup a single instance of MySQL with RDS in PvtSub01             |
| Configure security groups to allow access to application from database, as well as to   |
| expose web server outside.                                                              |
| Validate everything by accessing the Web App. If its working and able to connect to the |
| DB, ALL is well!                                                                        |
|                                                                                         |

#wdl